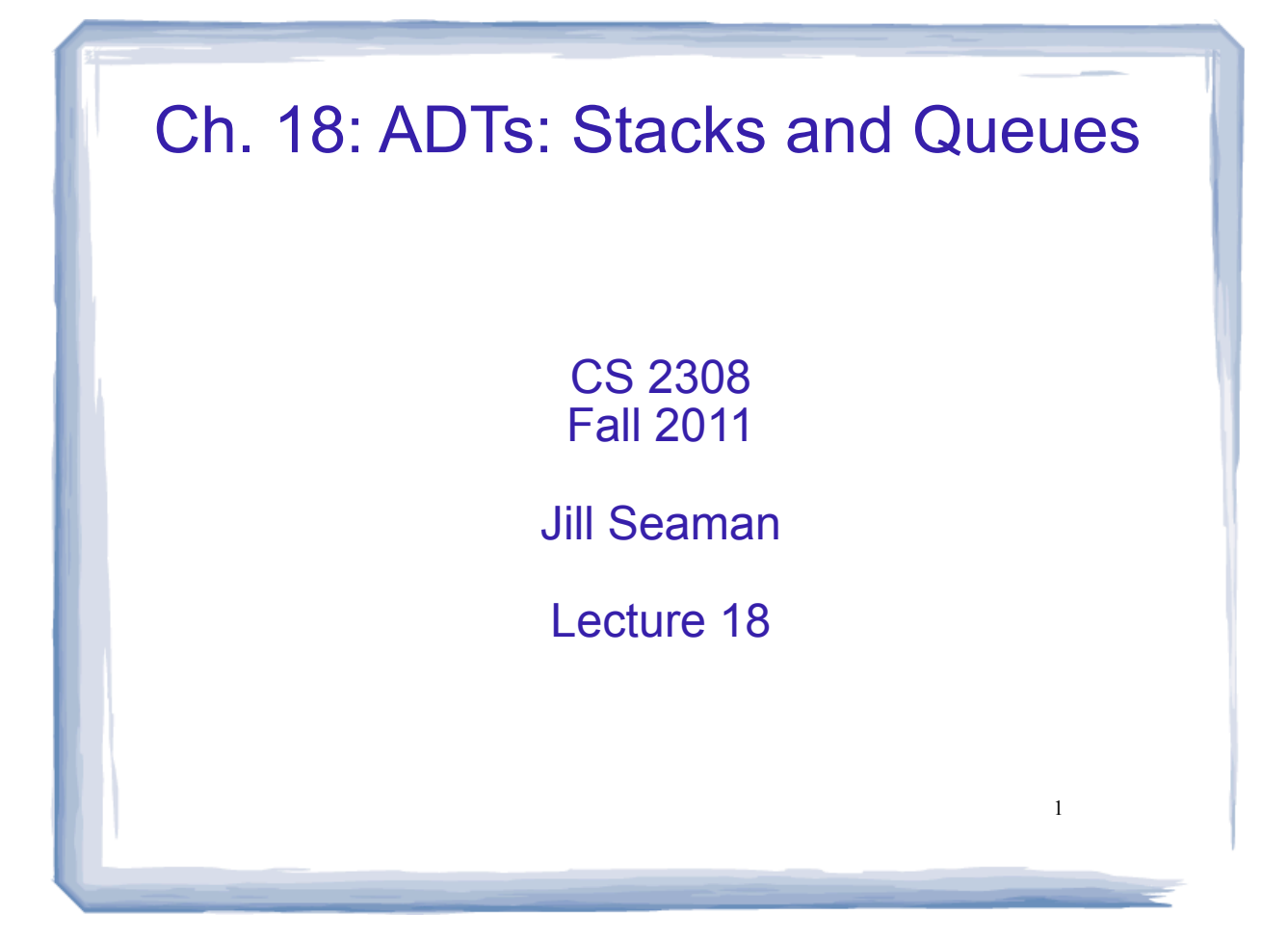

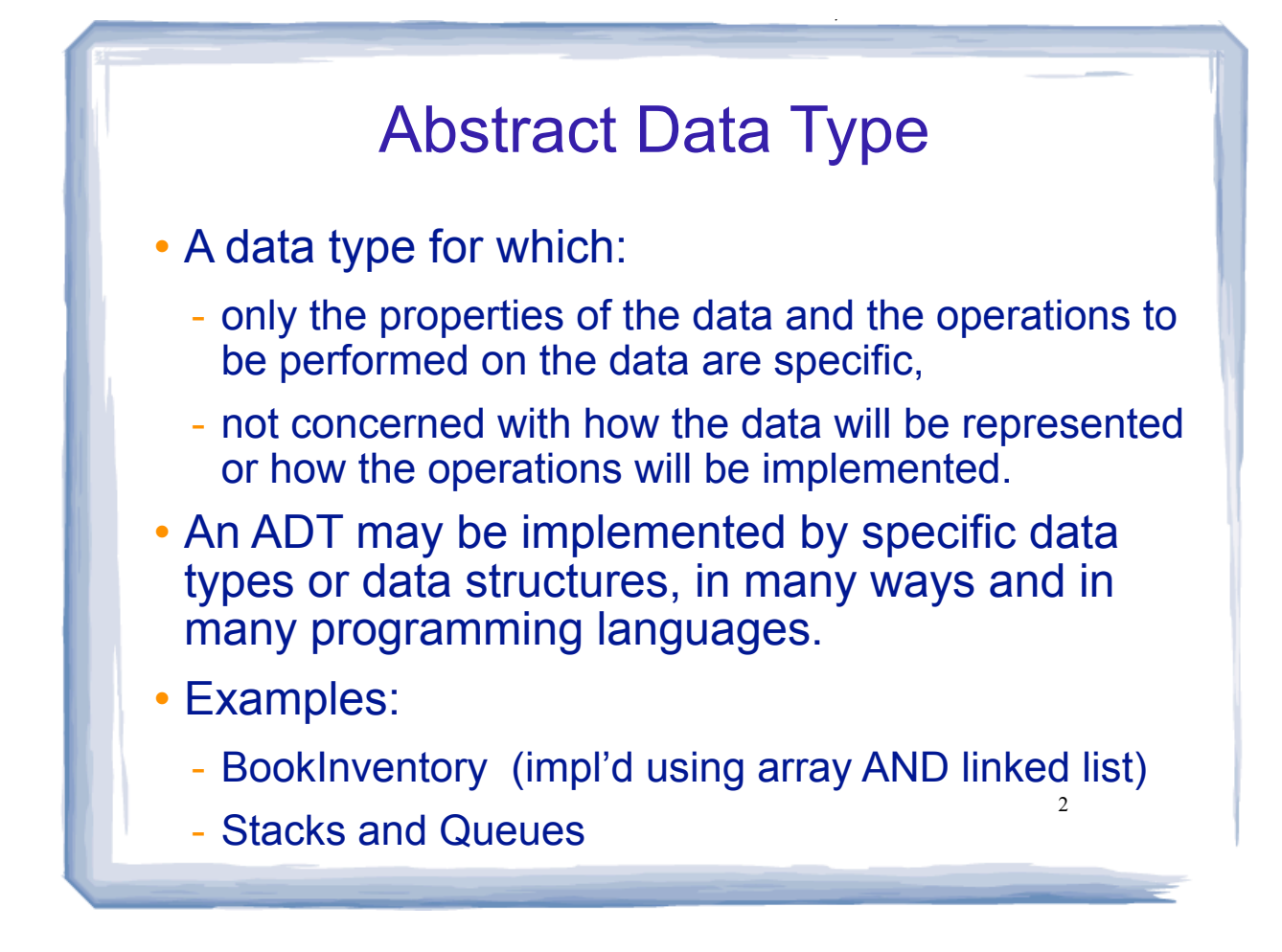

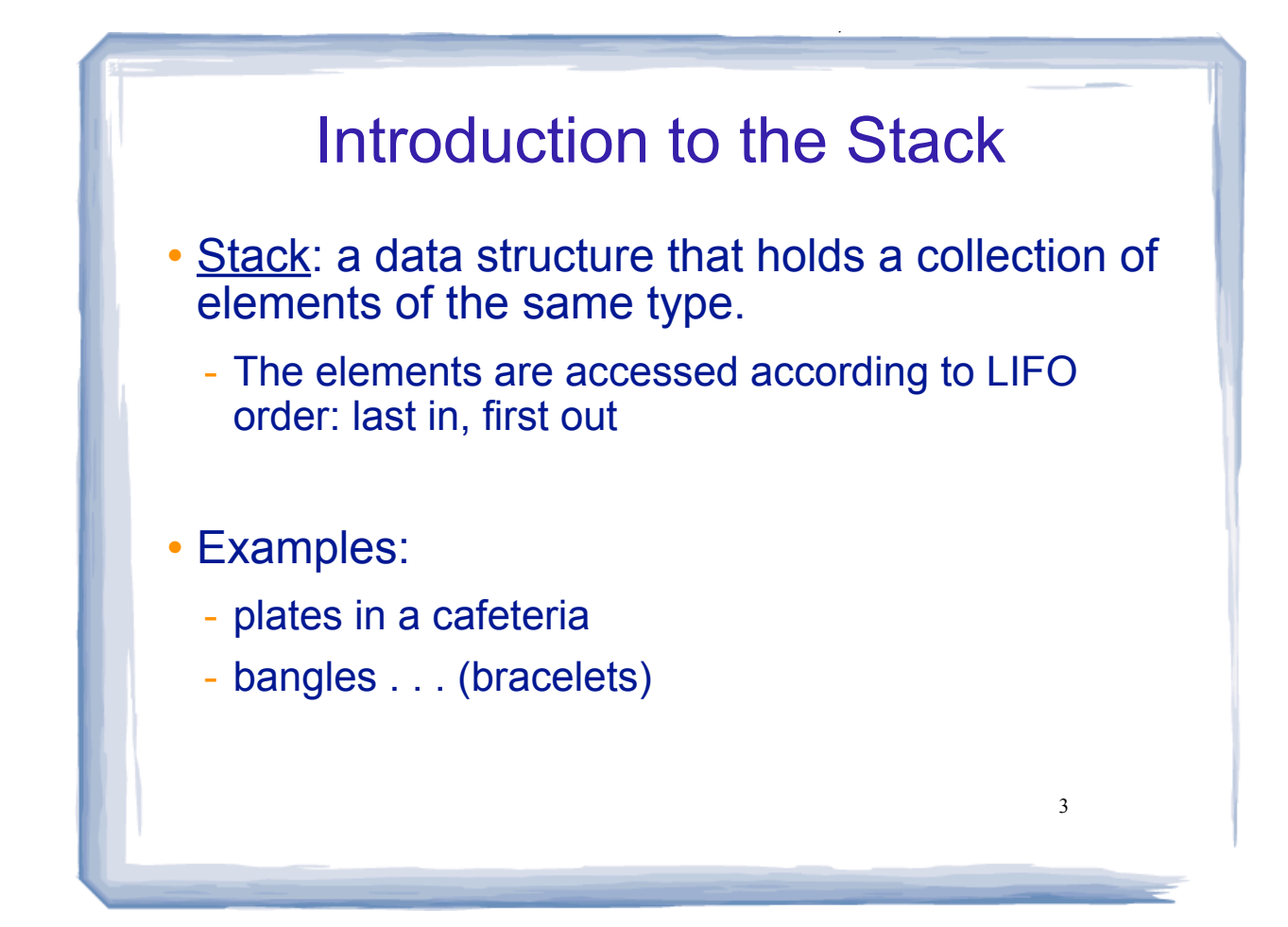

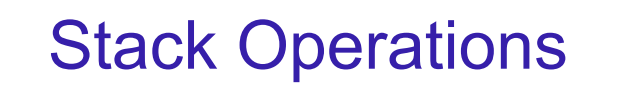

- Operations:
- push: add a value onto the top of the stack  $\rightarrow$  make sure it's not full first.
- pop: remove a value from the top of the stack
	- $\rightarrow$  make sure it's not empty first.
- is Full: true if the stack is currently full, i.e., has no more space to hold additional elements
- isEmpty: true if the stack currently contains no elements

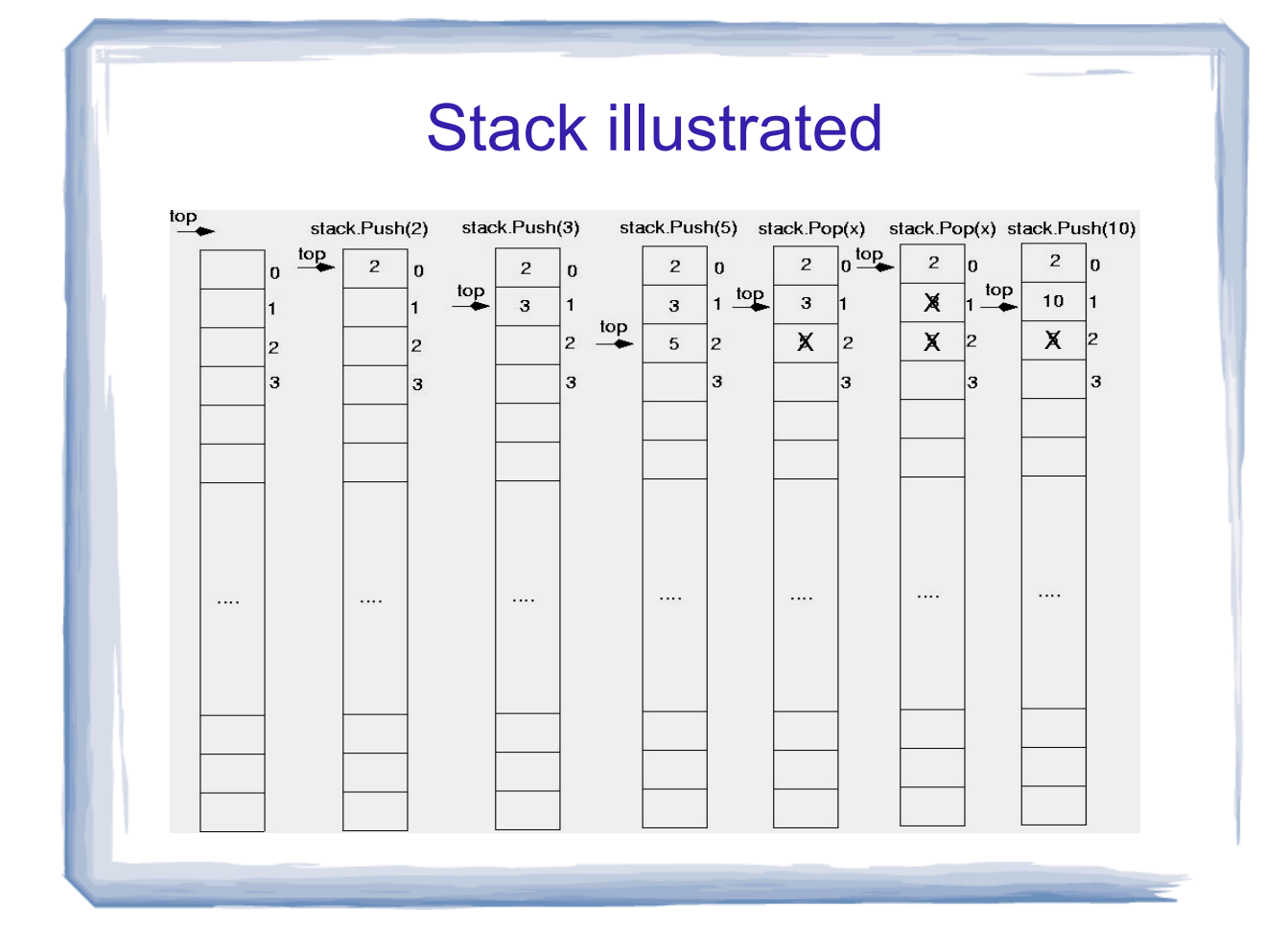

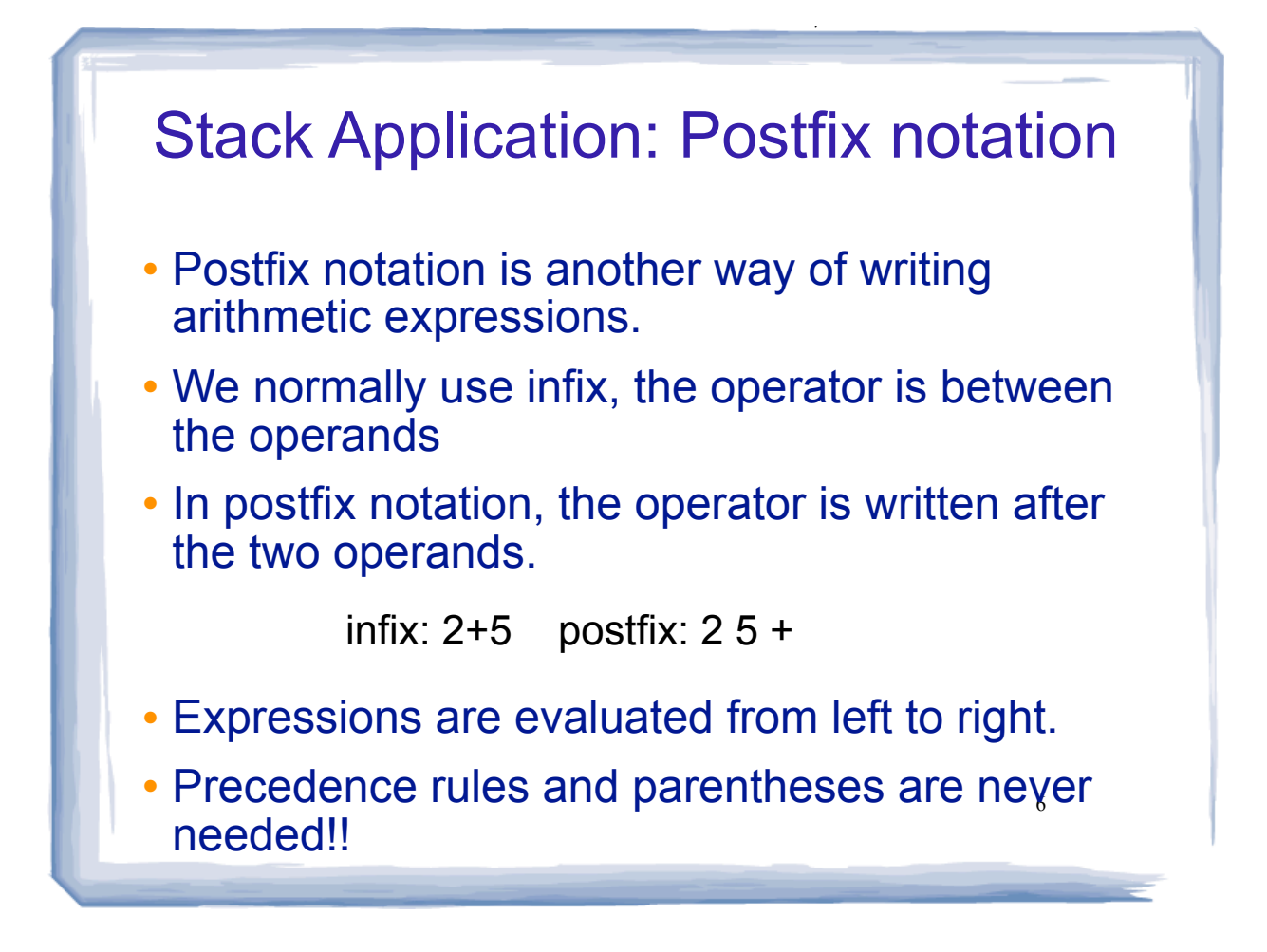

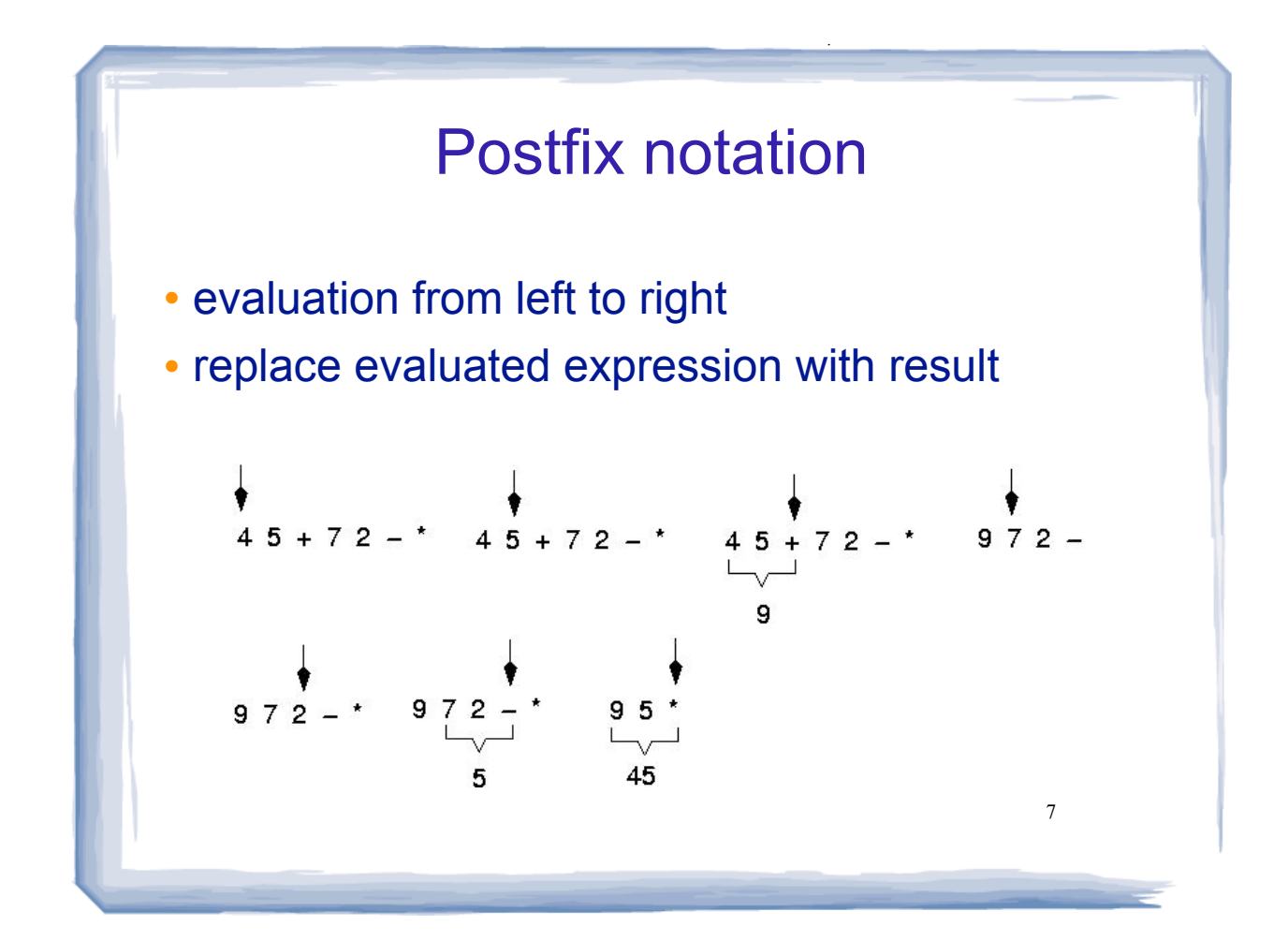

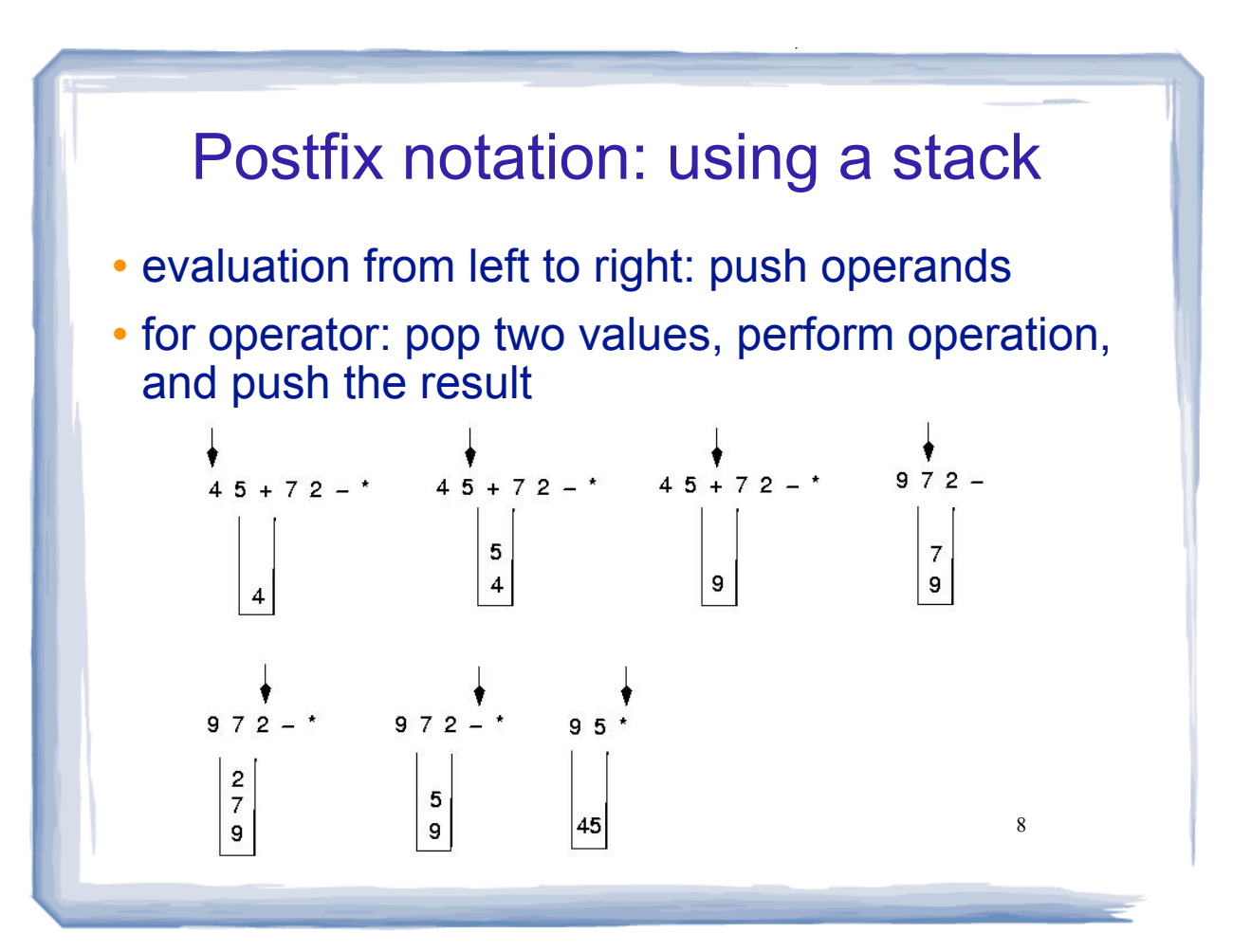

### 9 Evaluate Postfix Expression algorithm Using a stack: WHILE more input items exist get next item IF item is an operand stack.Push(item) ELSE stack.Pop(operand2) stack.Pop(operand1) Compute result stack.Push(result) end WHILE stack.Pop(result)

cout and the set of the set of the set of the set of the set of the set of the set of the set of the set of the

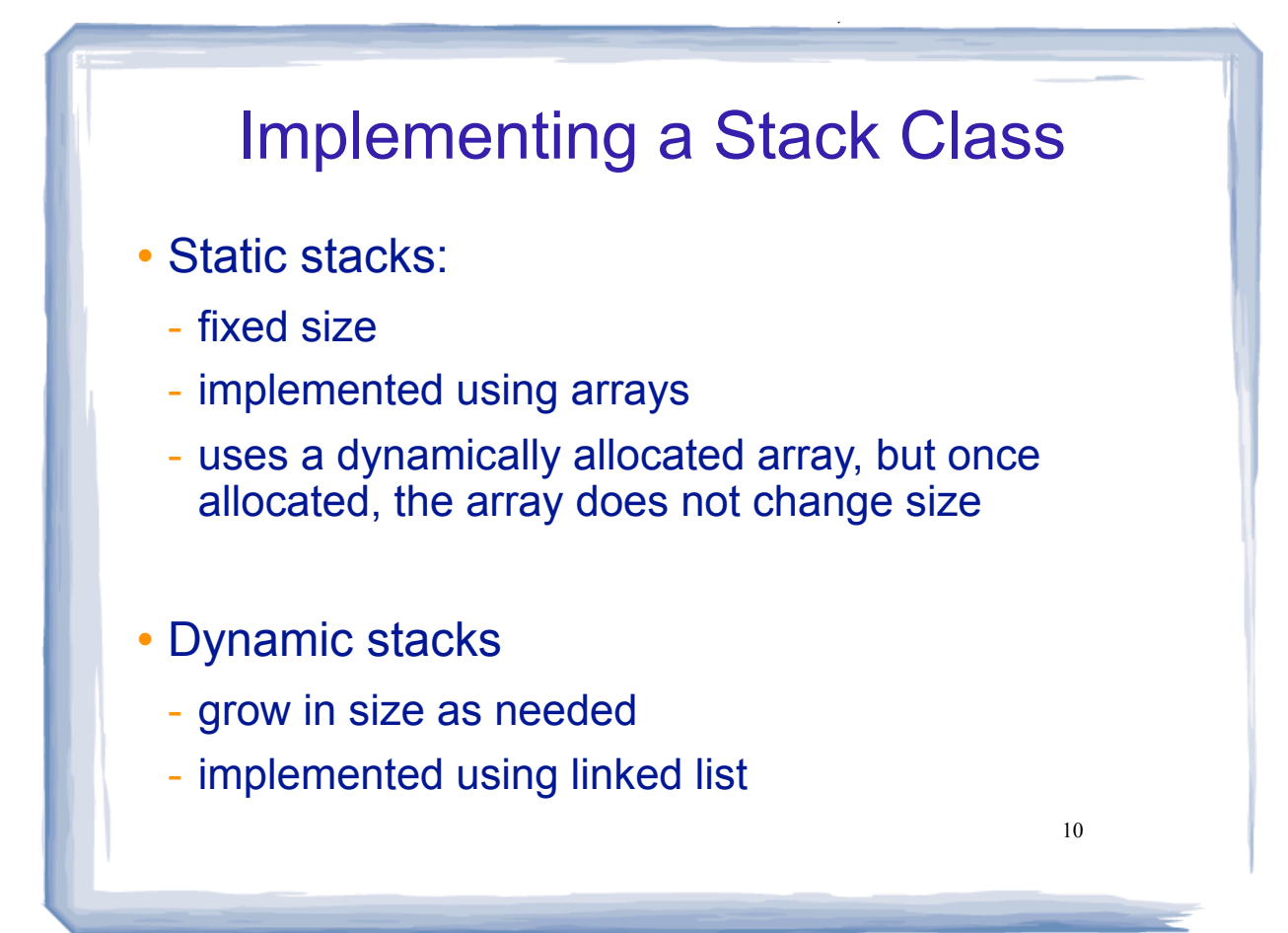

## A static stack class

```
class IntStack
\left\{ \right.private:
    int *stackArray; // Pointer to the stack array<br>int stackSize; // The stack size (will not change)<br>int top; // Index to the top of the stack
public:
    // Constructor
    IntStack(int);
    // Destructor
    \n  -IntStack();
    // Stack operations
    void push(int);
                                              const here indicates these functions will
    void pop(int \&);not change any of the member variables
    bool isFull() const; \leftarrowin the object the functions are called from
    bool isEmpty() const;∠
\} ;
                                                                             11
```
#### A static stack class: functions // Constructor // This constructor creates an empty stack. The \* // size parameter is the size of the stack. IntStack::IntStack(int size)  $\left\{ \right.$ stackArray = new int[size]; // dynamic alloc  $stackSize = size;$ // save for reference  $top = -1;$ // empty  $\mathcal{F}$ // Destructor IntStack::~IntStack() ₹ delete [] stackArray; 12  $\mathcal{E}$

## A static stack class: push

```
// Member function push pushes the argument onto
                                       \star// the stack.
void IntStack::push(int num)
\{if (isFull())\{cout \lt\lt "The stack is full.\n";
  \mathcal{Y}else
  ₹
    top++;stackArray[top] = num;\mathcal{F}\mathcal{F}13
```
### A static stack class: pop // Member function pop pops the value at the top  $\star$ // of the stack off, and copies it into the variable \* void IntStack::pop(int &num)  $\{$ if  $($ isEmpty $())$  $\{$ cout << "The stack is empty. \n";  $\mathcal{Y}$ else ₹ num = stackArray[top];  $top--;$ ł  $\mathcal{F}$ 14

# A static stack class: functions

```
// Member function isFull returns true if the stack *
// is full, or false otherwise.
bool IntStack::isFull() const
₹
 return (top == stackSize - 1);
\mathcal{E}// Member funciton isEmpty returns true if the stack *
// is empty, or false otherwise.
bool IntStack::isEmpty() const
\{return (top == -1);
ł
                               15
```
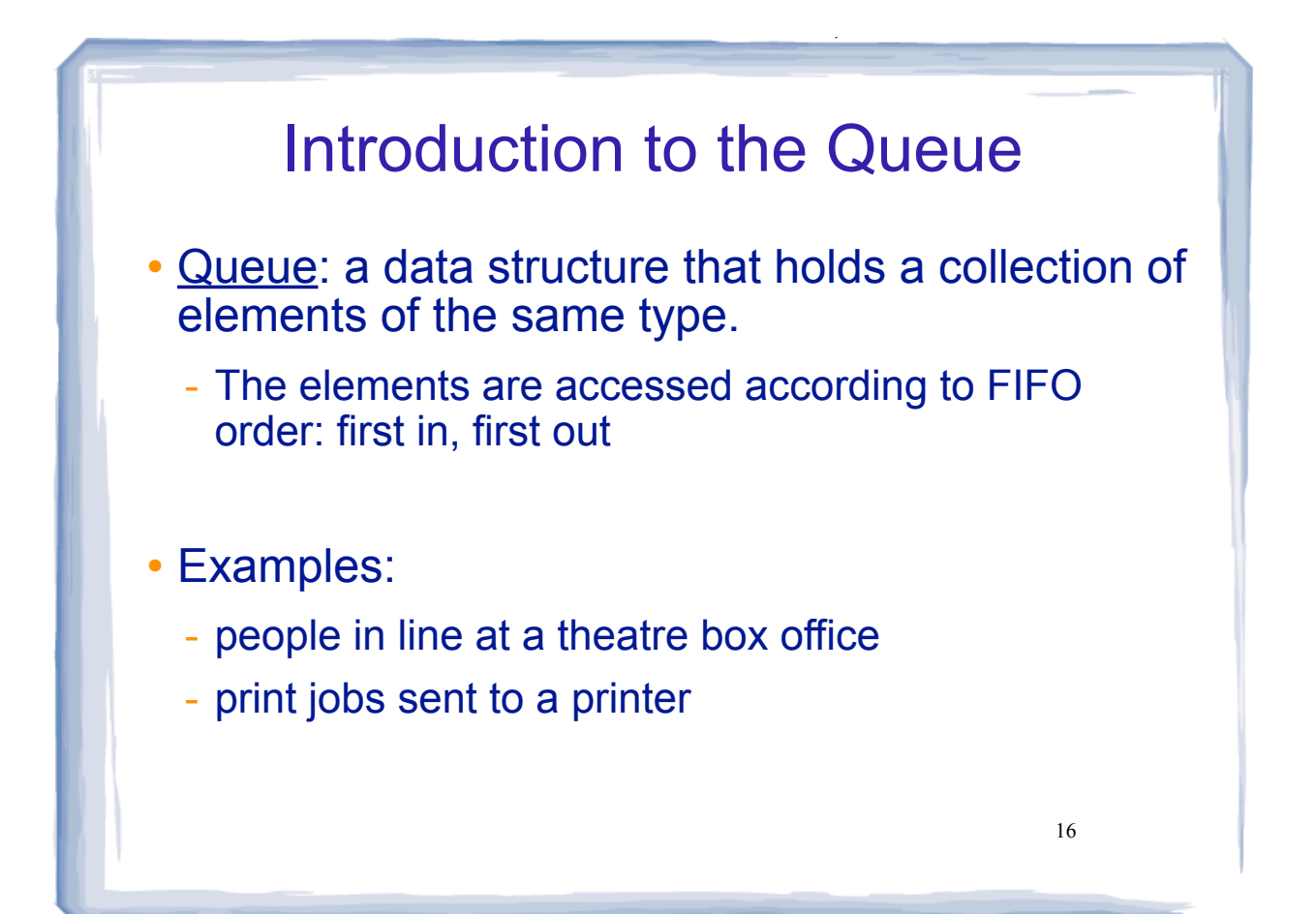

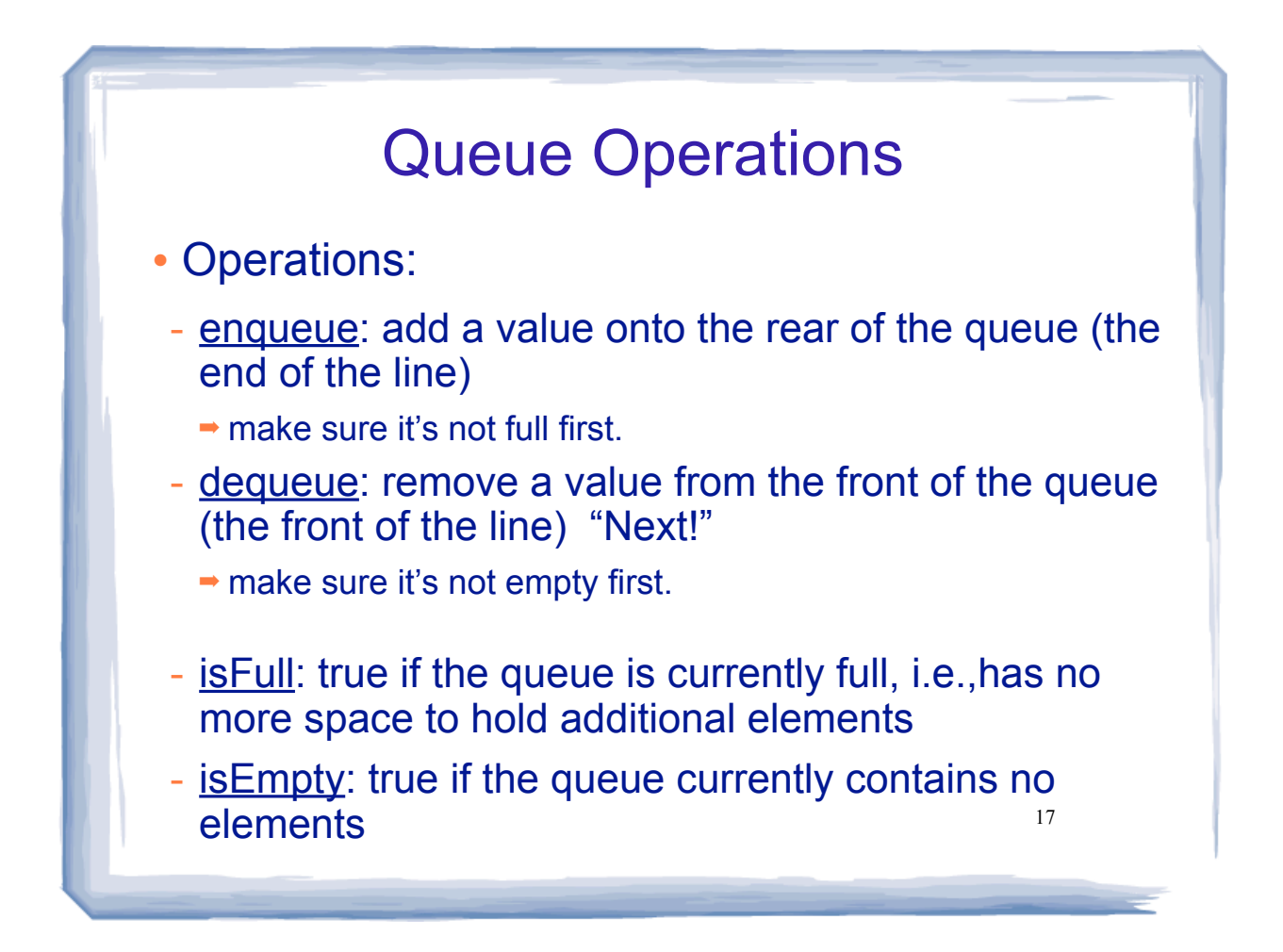

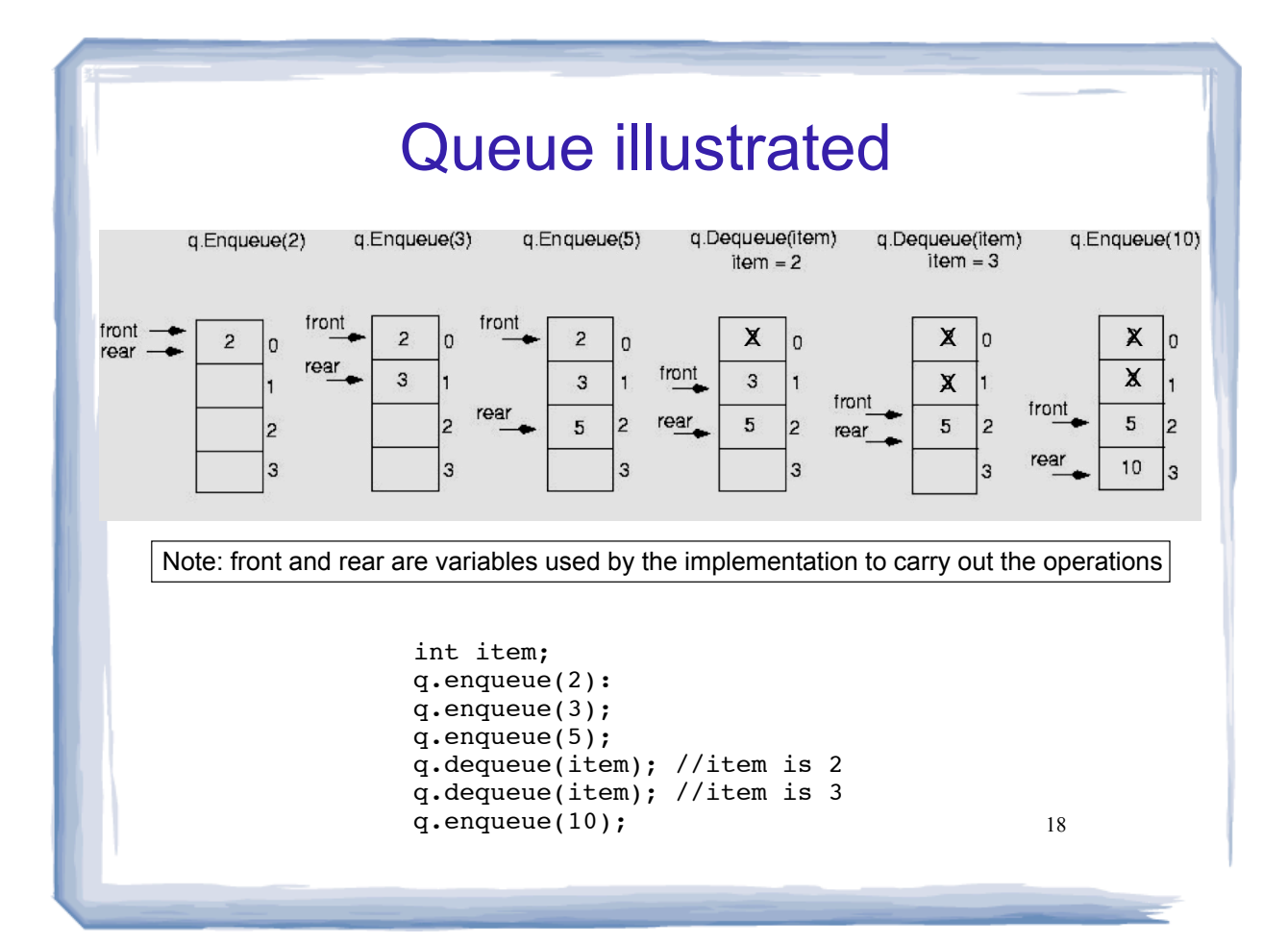

# Queue Applications

- The best applications of queues involve multiple processes.
- For example, imagine the print queue for a computer lab.

cout and the set of the set of the set of the set of the set of the set of the set of the set of the set of the

- Any computer can add a new print job to the queue (enqueue).
- The printer performs the dequeue operation and starts printing that job.
- While it is printing, more jobs are added to the Q
- When the printer finishes, it pulls the next  $j$ <sup>o</sup> $\beta$ from the Q, continuing until the Q is empty

cout and the set of the set of the set of the set of the set of the set of the set of the set of the set of the

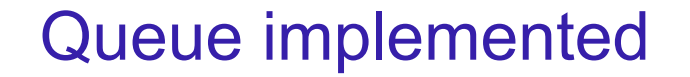

- Just like stacks, queues can be implemented as arrays (static queues) or linked lists (dynamic queues).
- The previous illustration assumed we were using an array to implement the queue
- When an item was dequeued, the items were NOT shifted up to fill the slot vacated by dequeued item

• why not? efficiency

20 • Instead, both front and rear indices move in the array.

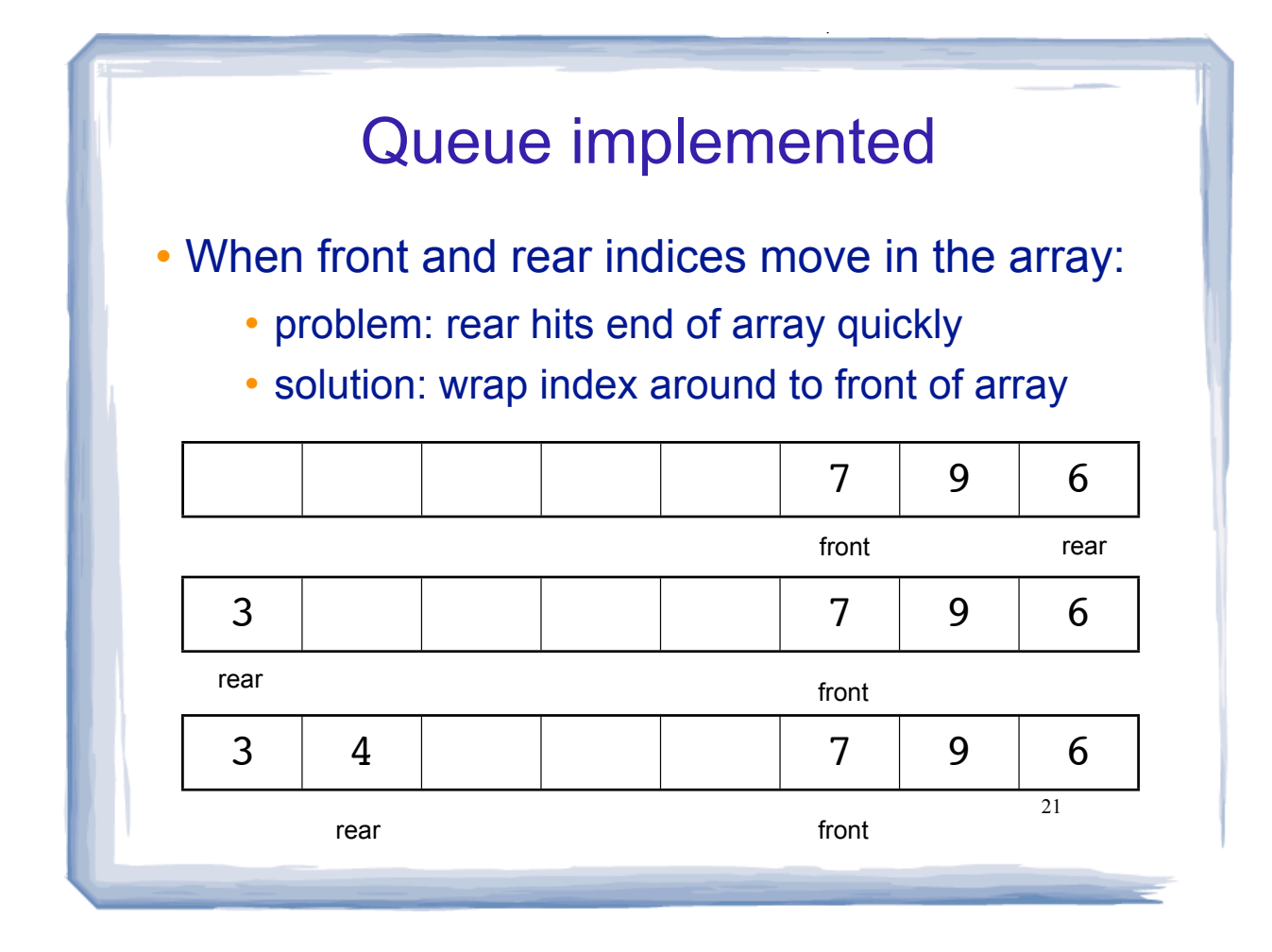

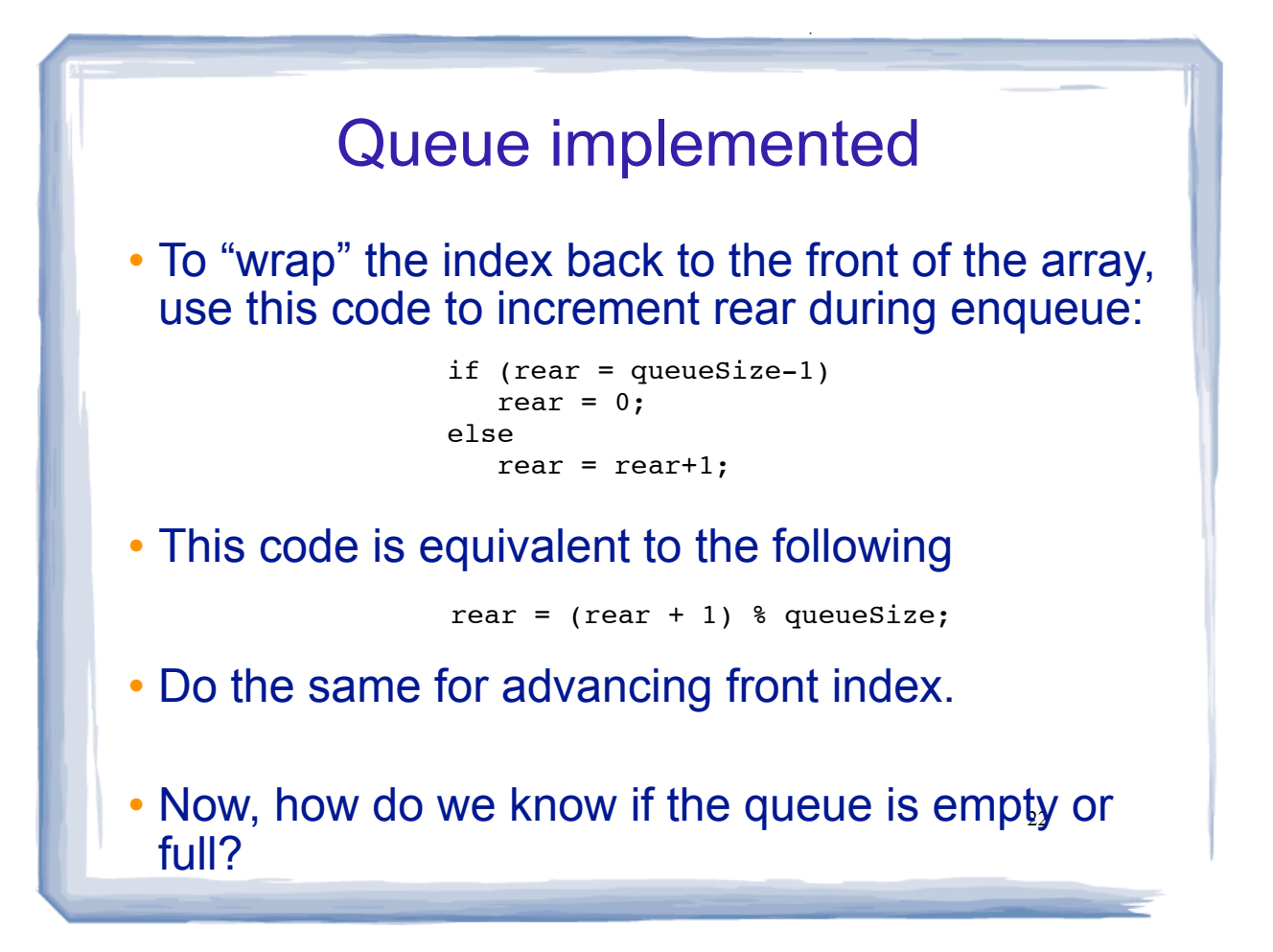

# Queue implemented

cout and the set of the set of the set of the set of the set of the set of the set of the set of the set of the

- An easy solution for isFull and isEmpty:
	- Use a counter variable to keep track of the total number of items in the queue.
- enqueue: numitems++
- dequeue: numItems--
- **· isEmpty is true when numItems is 0**
- **isFull is true when numItems is equal to** queueSize

# Queue implemented

- In the implementation that follows:
- the queue is a dynamically allocated array, whose size does not change

cout and the set of the set of the set of the set of the set of the set of the set of the set of the set of the

- front and rear are initialized to -1.
- If the queue is not empty:
	- rear is the index of the last item that was enqueued.
	- front+1 is the index of the next item to be dequeued.
- numItems: how many items are in the queue
- queueSize: the size of the array

23

### A static queue class

```
// Specification file for the IntQueue class
class IntQueue
₹
private:
   int *queueArray; // Points to the queue array
                     // The queue size
   int queueSize;
                     // Subscript of the queue front
   int front;
                     // Subscript of the queue rear
   int rear;
                     // Number of items in the queue
   int numItems;
public:
   // Constructor
   IntQueue(int);// Destructor
   \negIntQueue();
   // Queue operations
   void enqueue(int);
   void dequeue(int \&);
  bool isEmpty() const;
  bool isFull() const;
                                                   25
\} ;
```
# A static queue class: functions

```
IntQueue::IntQueue(int s)
₹
 queueArray = new int[s];
 queueSize = s;
 front = -1;
 rear = -1;
 numItems = 0;\}// Destructor
IntQueue::~IntQueue()
\{delete [] queueArray;
\mathcal{E}
```
### A static queue class: enqueue

```
// Enqueue inserts a value at the rear of the queue.
                                           \starvoid IntQueue::enqueue(int num)
\{if (isFull())cout << "The queue is full. \n";
  else
  \{// Calculate the new rear position
    rear = (\text{rear} + 1) % queueSize;
    // Insert new item
    queueArray[rear] = num;// Update item count
    numItems++;\}\mathcal{E}27\,
```
### A static queue class: dequeue // Dequeue removes the value at the front of the  $\star$ // queue and copies t into num. void IntQueue::dequeue(int &num)  $\{$ if  $($ isEmpty $()$  $)$ cout  $\leq$  "The queue is empty. \n"; else  $\{$ // Move front front =  $(front + 1)$  % queueSize; // Retrieve the front item  $num = queueArray[front];$ // Update item count numItems--;  $\mathcal{E}$ ł 28

## A static queue class: functions

```
// isEmpty returns true if the queue is empty,
// otherwise false.
bool IntQueue::isEmpty() const
\{return (numItems == 0);
\mathcal{E}// isFull returns true if the queue is full, otherwise *<br>// false. *
bool IntQueue::isFull() const
\{return (numItems == queuseSize);
\mathcal{E}29
```